# **Home Banking BEE** *Solicitud Soft Token.*

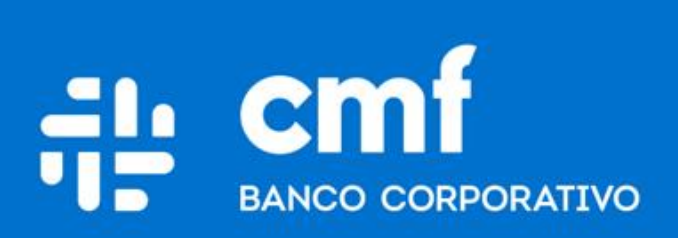

Versión 1.0

### **Consideraciones Iniciales**

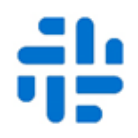

**Para operar en Home Banking Banca Electrónica para Empresas (BEE) y poder solicitar el Soft Token es necesario:**

- Ser **Cliente** del Banco CMF.
- Poseer usuario de Home Banking Empresa o Home Banking Personas **Activo**.

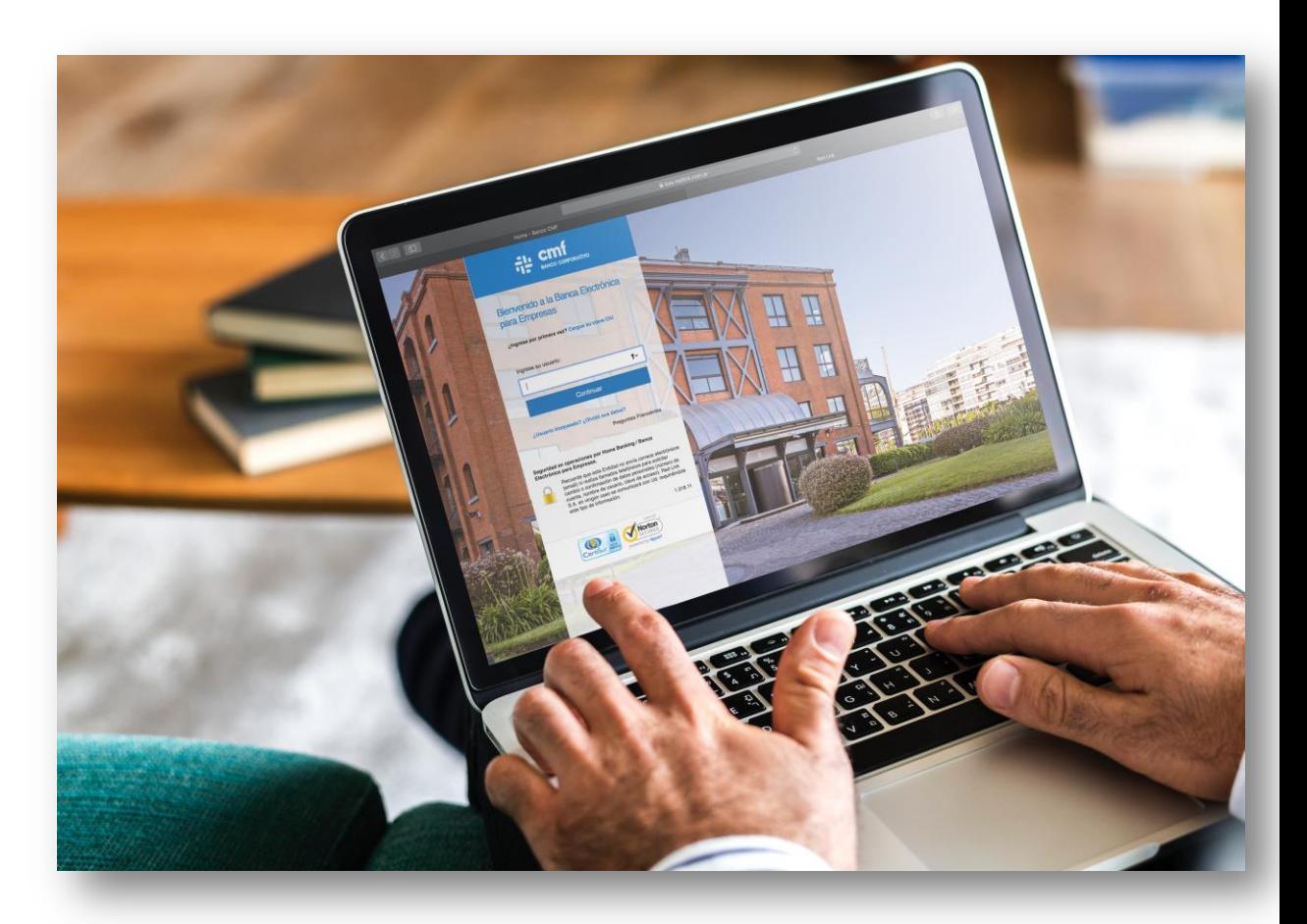

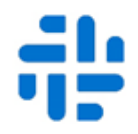

A través de la plataforma de Banca Electrónica Empresas de CMF deberá ingresar desde el menú: **Administración Gestión de Segundo Factor Token Empresas Solicitar Alta**

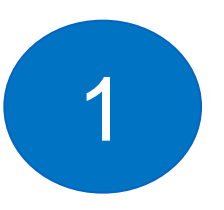

• Deberá aceptar los términos y condiciones.

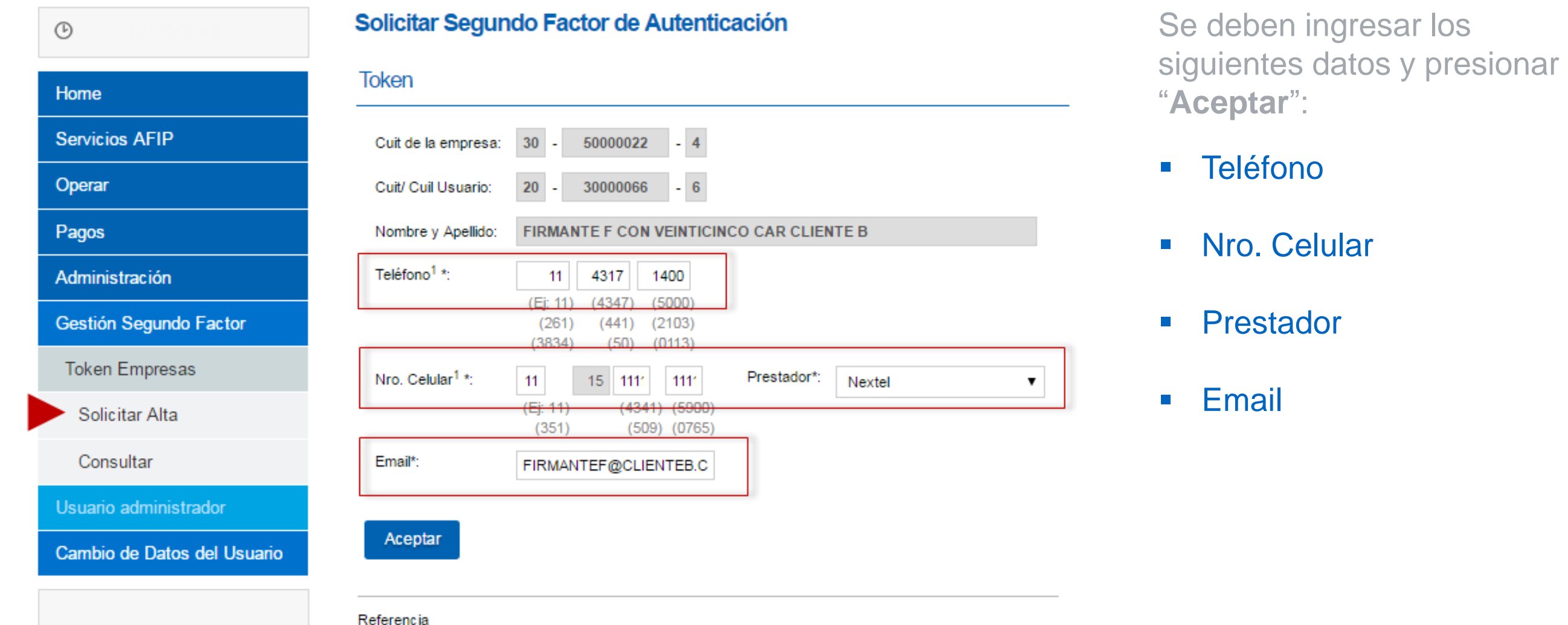

\* Campo obligatorio

1 Los teléfonos deben pertenecer a la Republica Argentina.

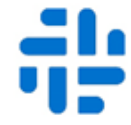

2

Una vez cargados los datos deberá confirmarlos con su habitual clave de acceso a Banca Electrónica Empresas de CMF.

#### ¿Confirma la solicitud de alta de Soft Token?

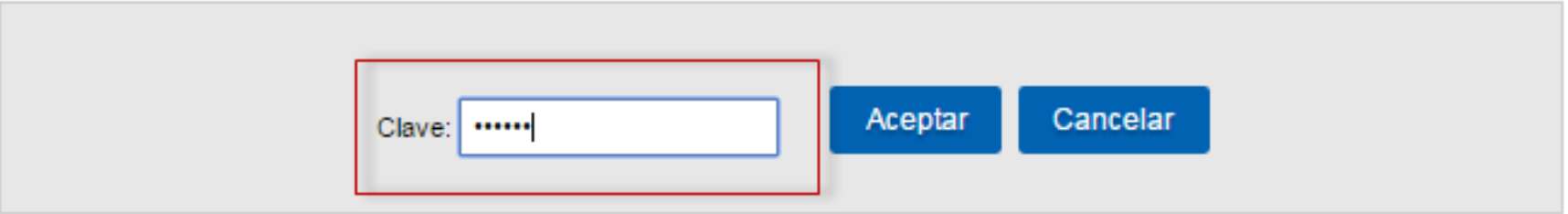

El pedido fue generado con éxito. A continuación, imprima la Solicitud de Activación y entréguela en la sucursal del Banco para completar el pedido. Recibirá un SMS en su celular para descargar la aplicación Link Token Empresas.

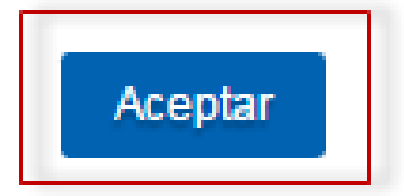

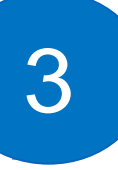

Deberá imprimir la Solicitud, desde la opción **"Imprimir Solicitud"** 

#### Detalle de Alta

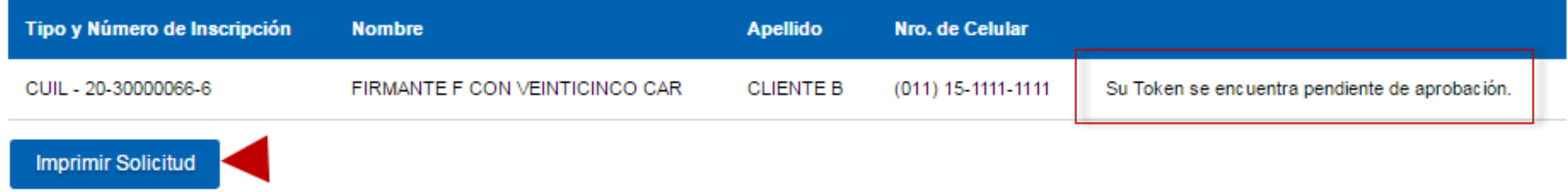

- Se abrirá una nueva ventana con la solicitud y deberá presionar "**Imprimir Solicitud**"
- Una vez impreso el formulario, deberá completar y firmar el mismo, para luego llevarlo/enviarlo a la sucursal, para que su segundo factor de autenticación sea aprobado por el Banco y quede "**Operativo**".
- El estado de la solicitud se visualiza en "**Pendiente**" hasta su aprobación.

#### Consulta de Segundo Factor de Autenticación

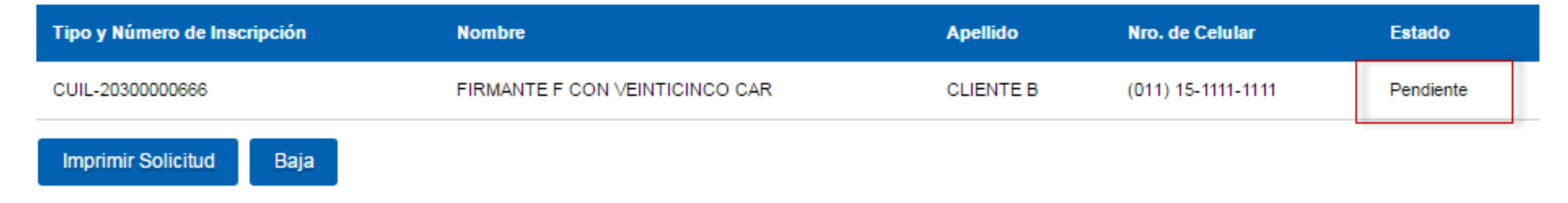

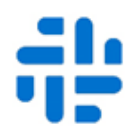

Una vez aprobada la Solicitud por el Banco CMF, al ingresar nuevamente al Home Banking de Banca Electrónica Empresas de CMF, se abrirá una ventana informando que ya puede activar el segundo factor de autenticación.

- Deberá tener descargada la aplicación en su dispositivo móvil para continuar. Para ello seleccionar el link en la Ayuda de BEE: "Descarga Link Token Empresas para su teléfono móvil con sistema IOS o Android." según corresponda.
- Link para descargar la aplicación: [http://te.redlink.com.ar](http://te.redlink.com.ar/)

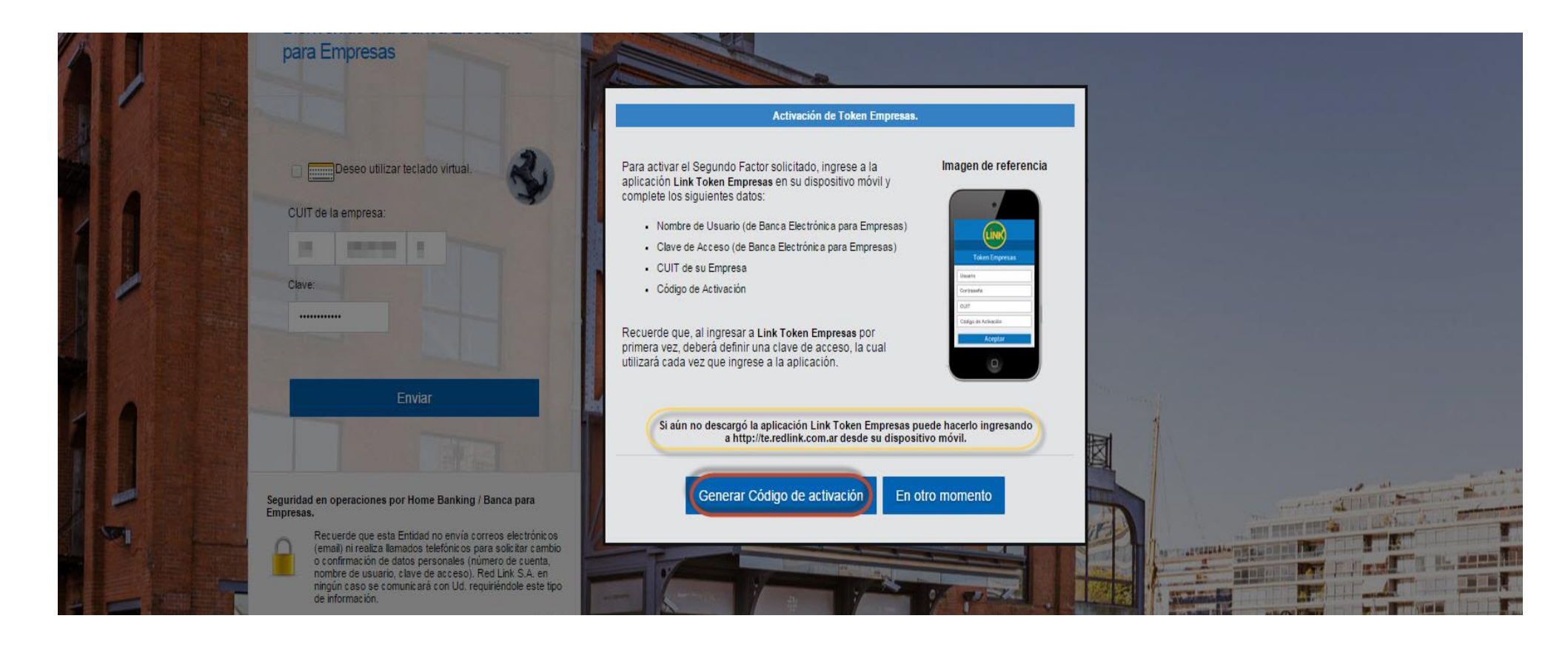

.

4

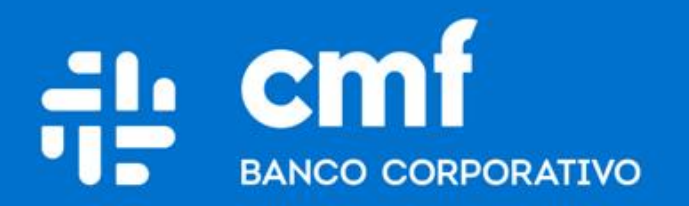

Macacha Güemes 150, Puerto Madero (C1106BKD) **Buenos Aires, Argentina** 

bancocmf.com.ar contacto@cmfb.com.ar +5411 4318-6800